Gets the access control policy for a resource. Returns an empty policy if the resource exists and does not have a policy set.

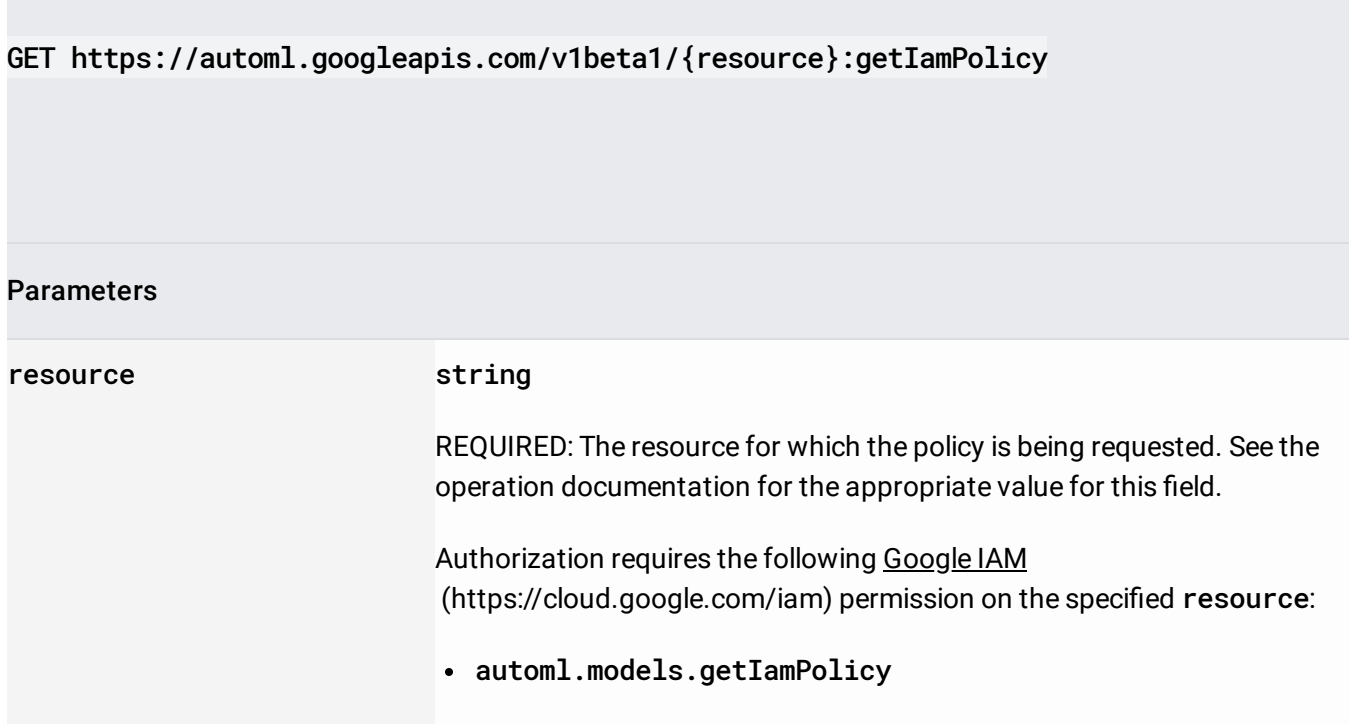

The request body must be empty.

If successful, the response body contains an instance of **Policy** [\(/translate/automl/docs/reference/rest/v1beta1/Policy\)](https://cloud.google.com/translate/automl/docs/reference/rest/v1beta1/Policy).

Requires the following OAuth scope:

https://www.googleapis.com/auth/cloud-platform

For more information, see the Authentication Overview [\(https://cloud.google.com/docs/authentication/\)](https://cloud.google.com/docs/authentication/).